## **А.И.СУРАНТАЕВ АТЫНДАГЫ КЕМИН №2 ЖАЛПЫ ОРТО МЕКТЕБИ**

## **ИНФОРМАТИКА САБАГЫ БОЮНЧА КАЛЕНДАРЛЫК ПЛАН (КЫРГЫЗ КЛАССТАР ҮЧҮН)**

## **5 – 9-КЛАССТАР**

## **МУГАЛИМ: МУКАЕВА ЖАНАРА КЫДЫРБЕКОВНА**

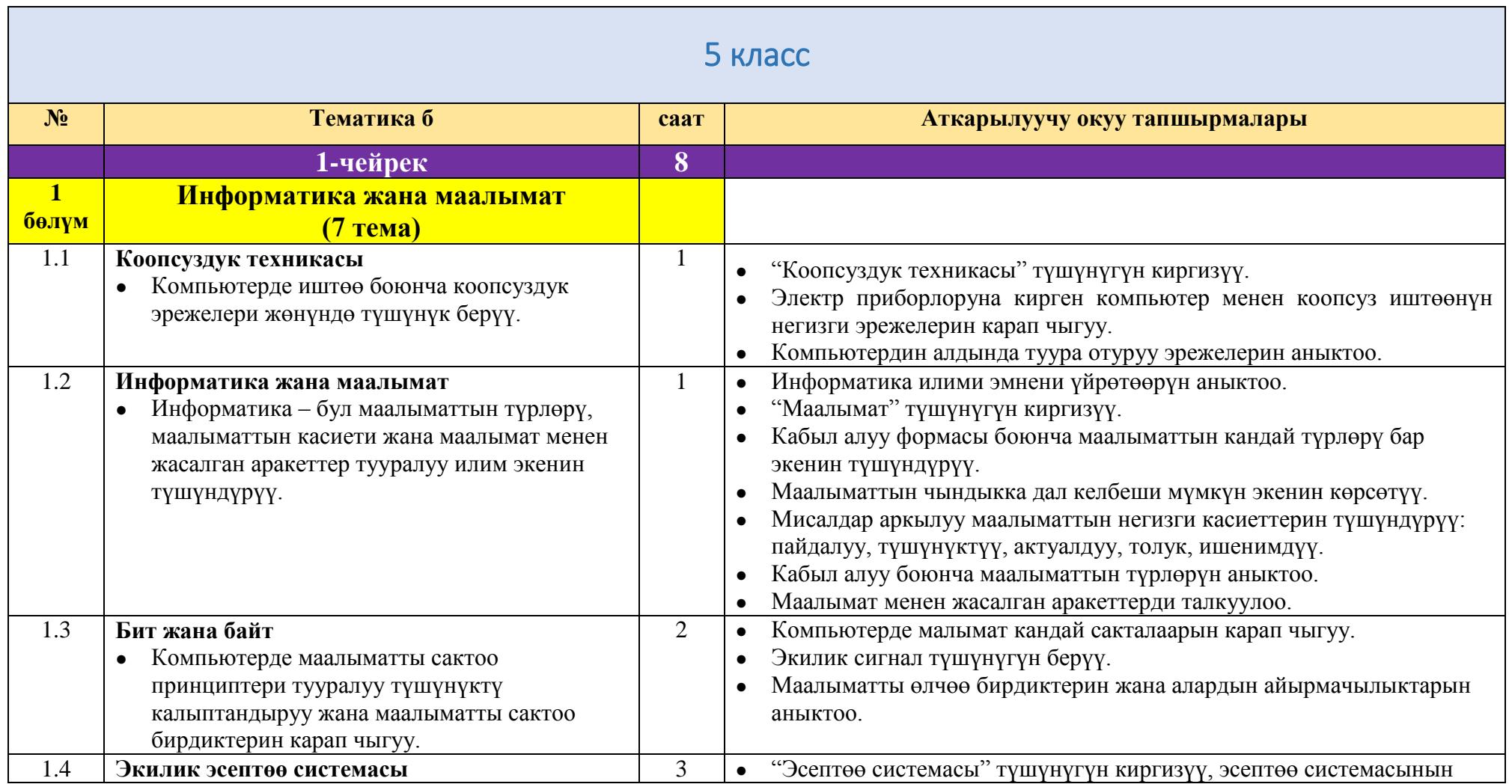

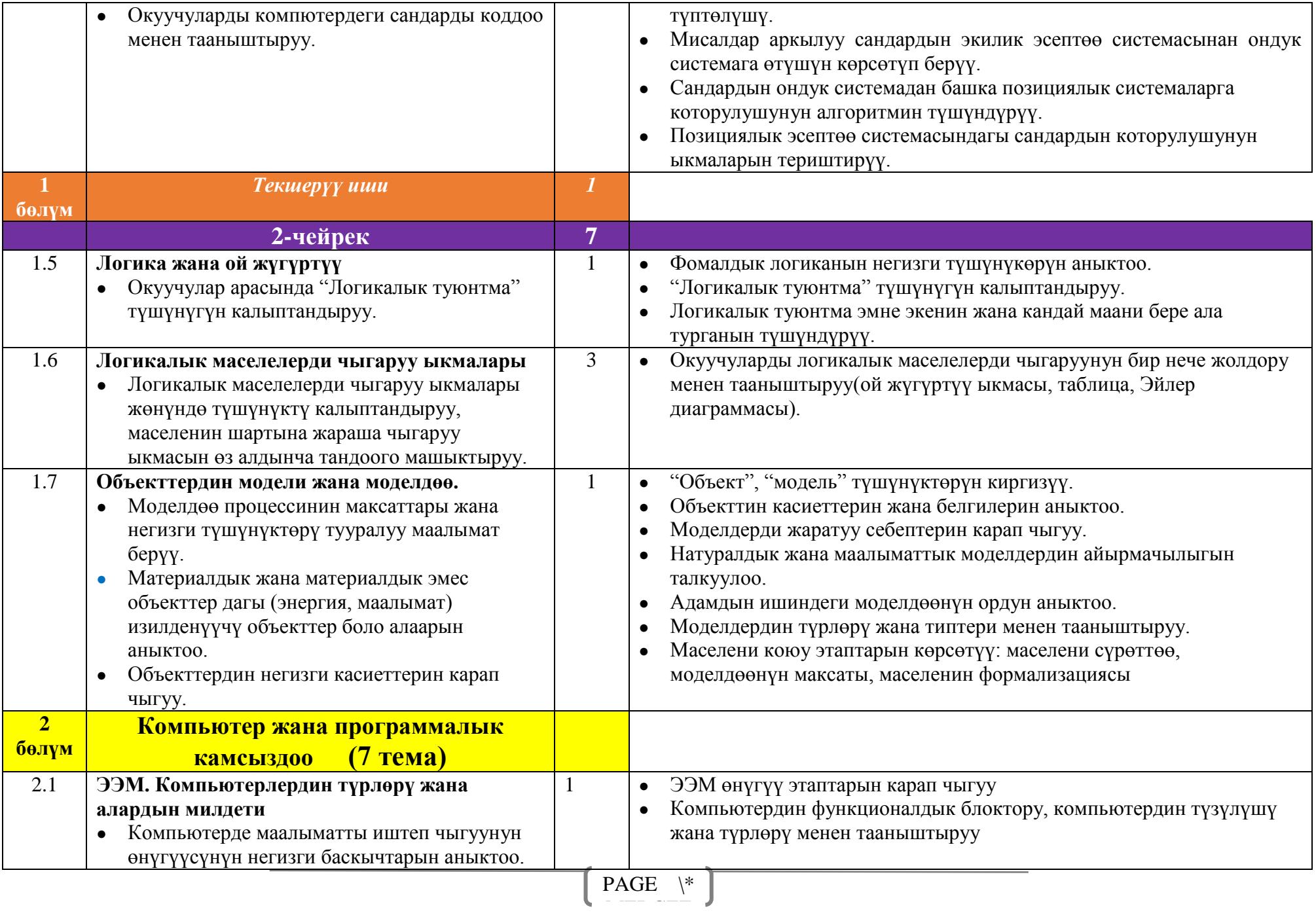

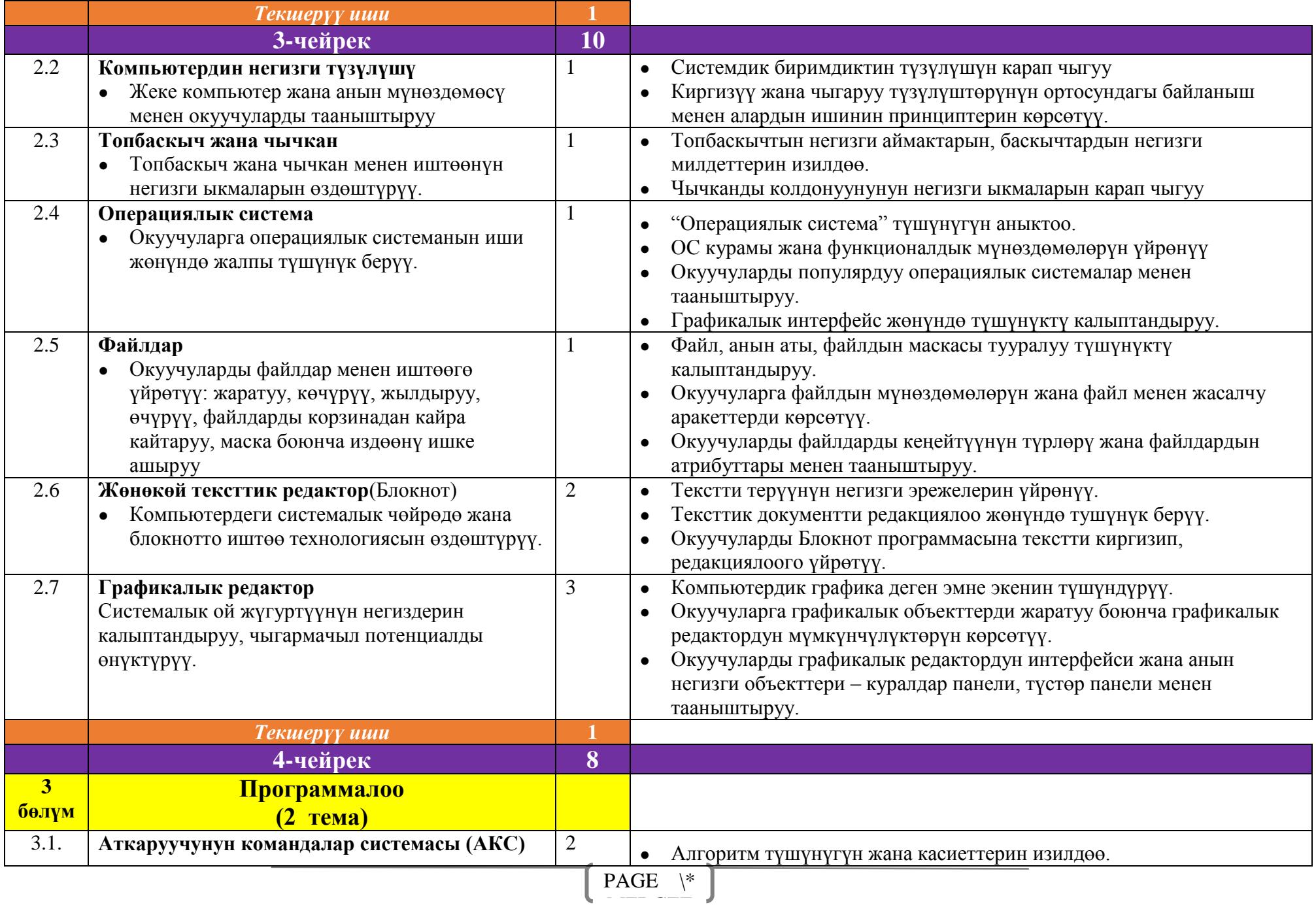

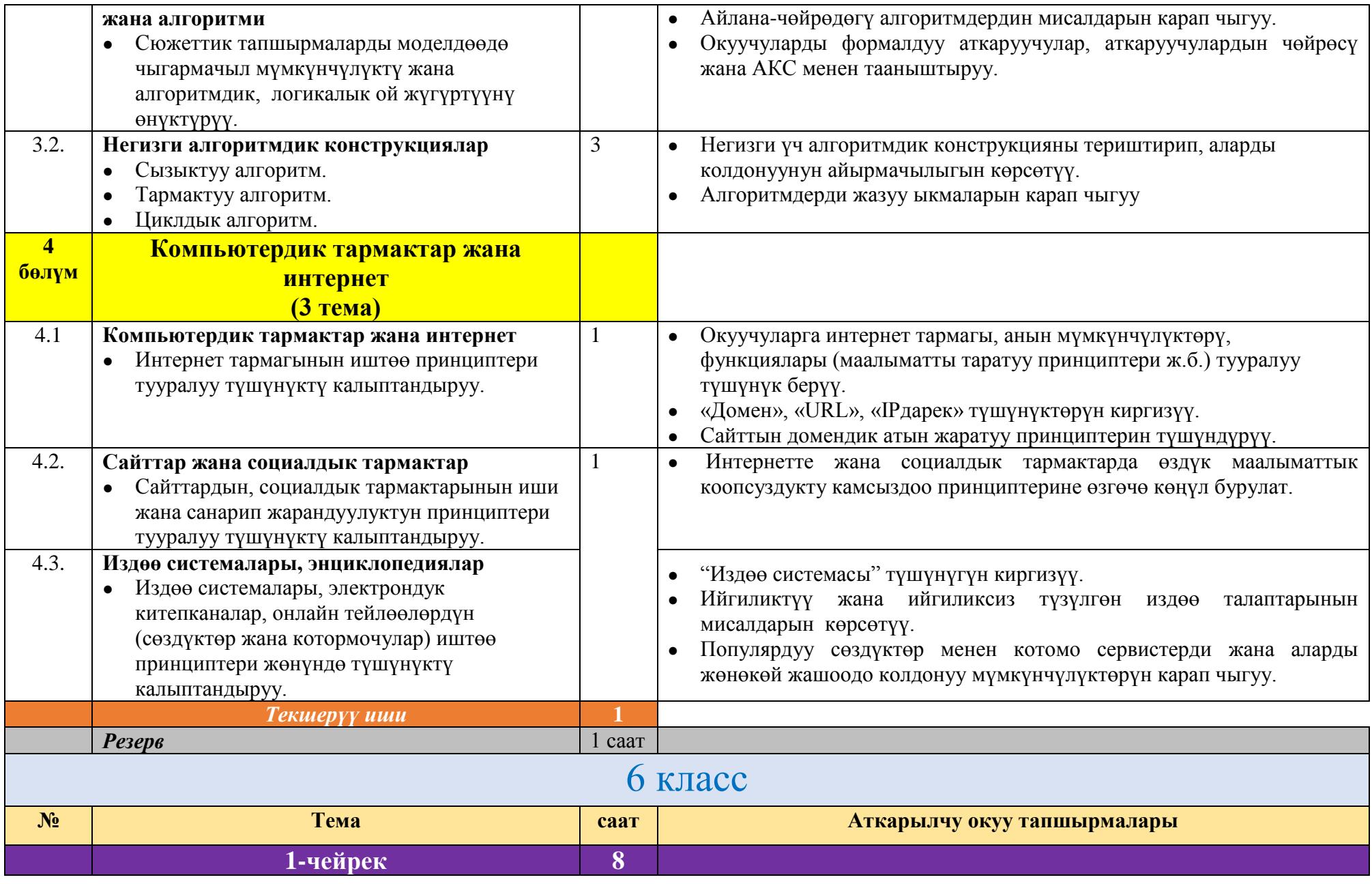

 $PAGE \quad \backslash^*$ MERGEFERGEFERGEFERGEFERGEFERGEFEN<br>MERGEFERGEFERGEFE

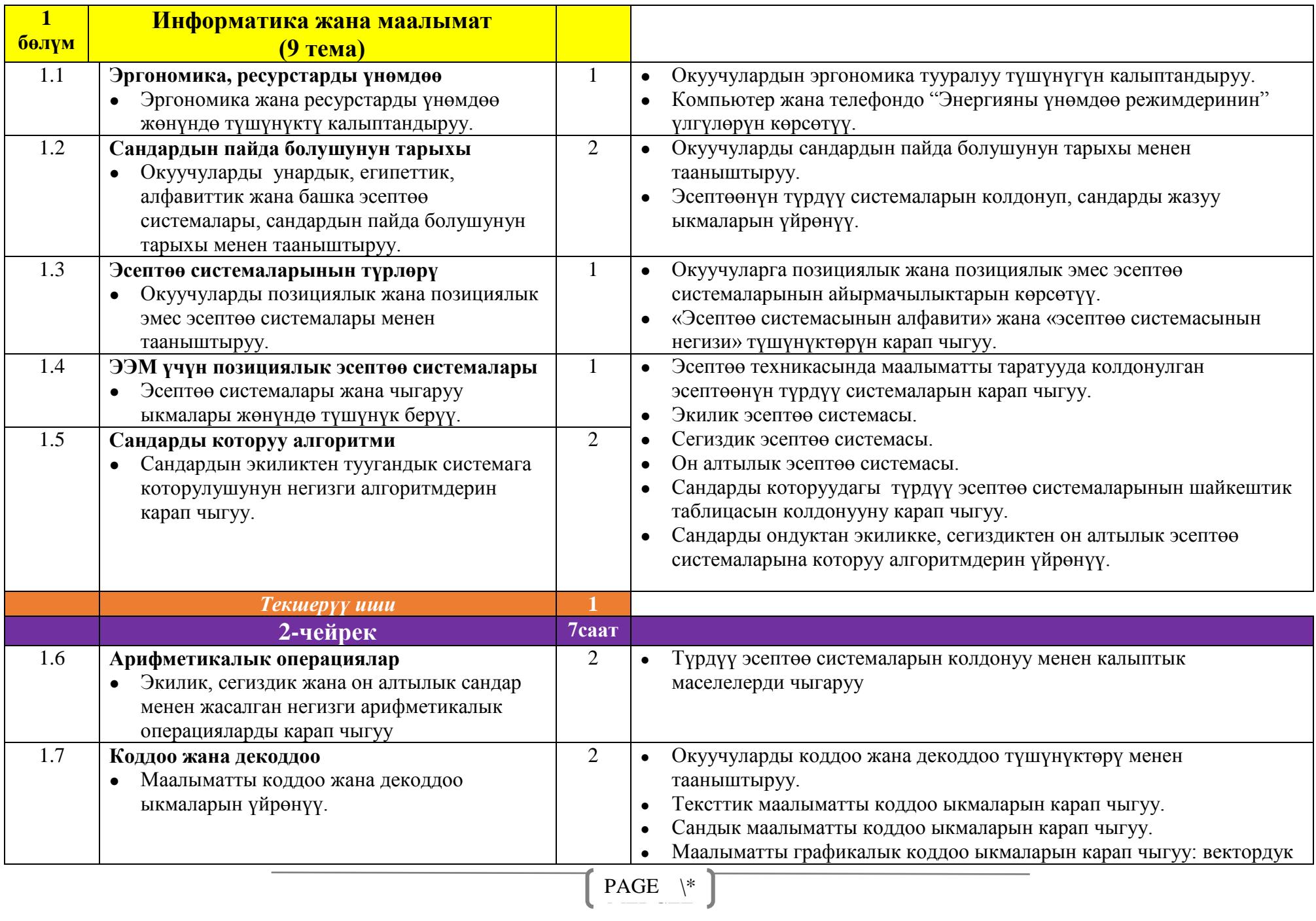

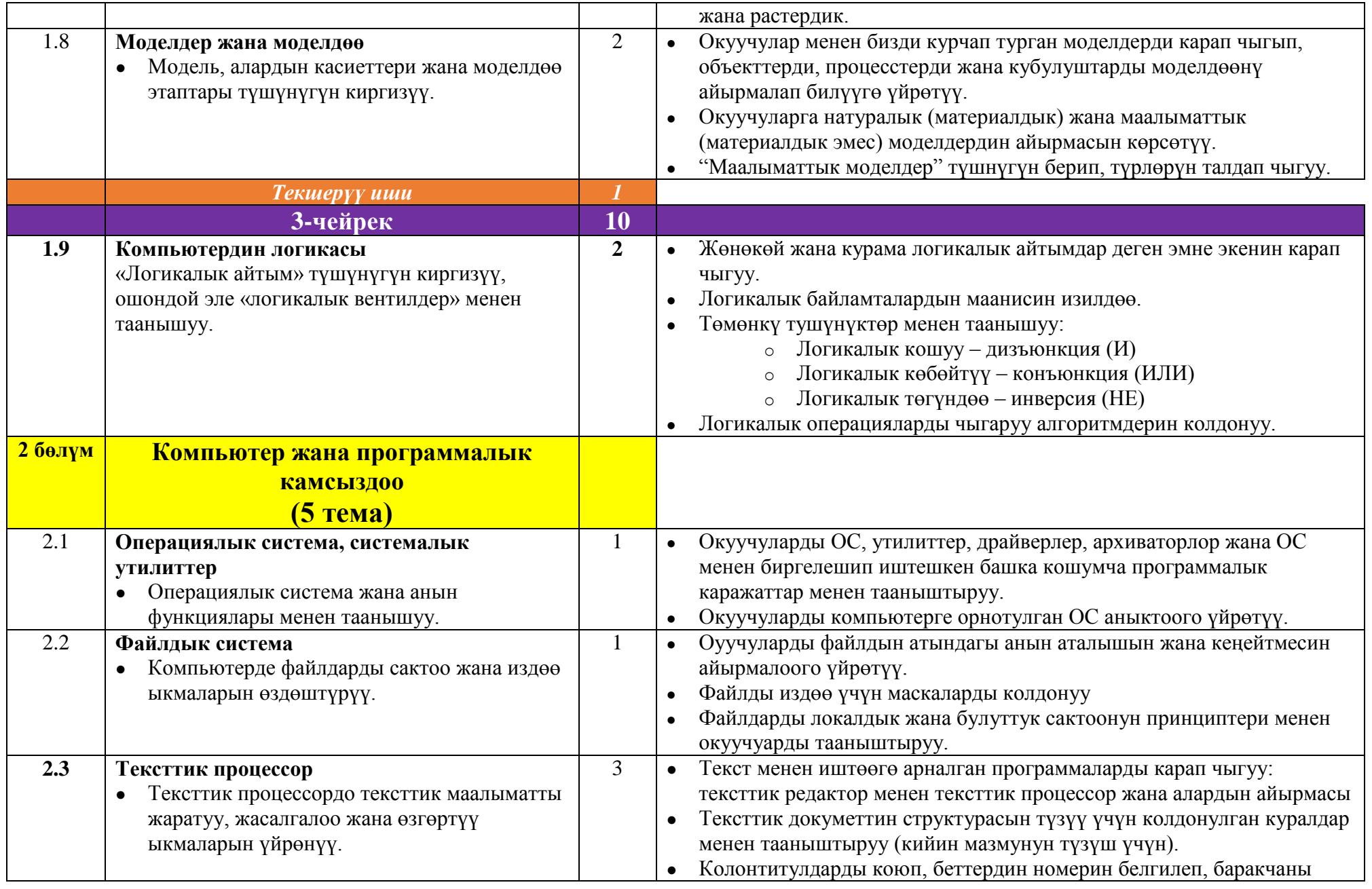

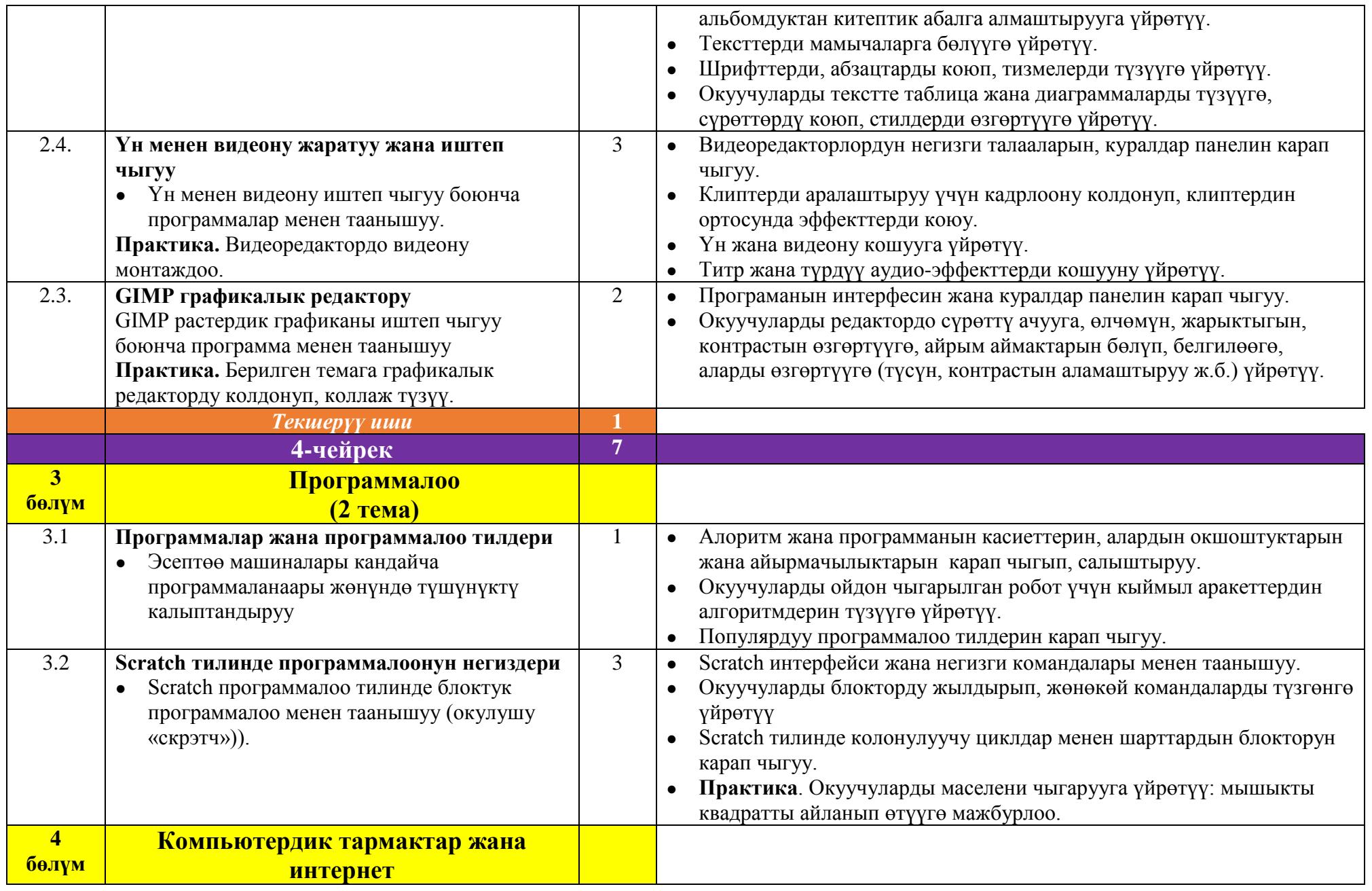

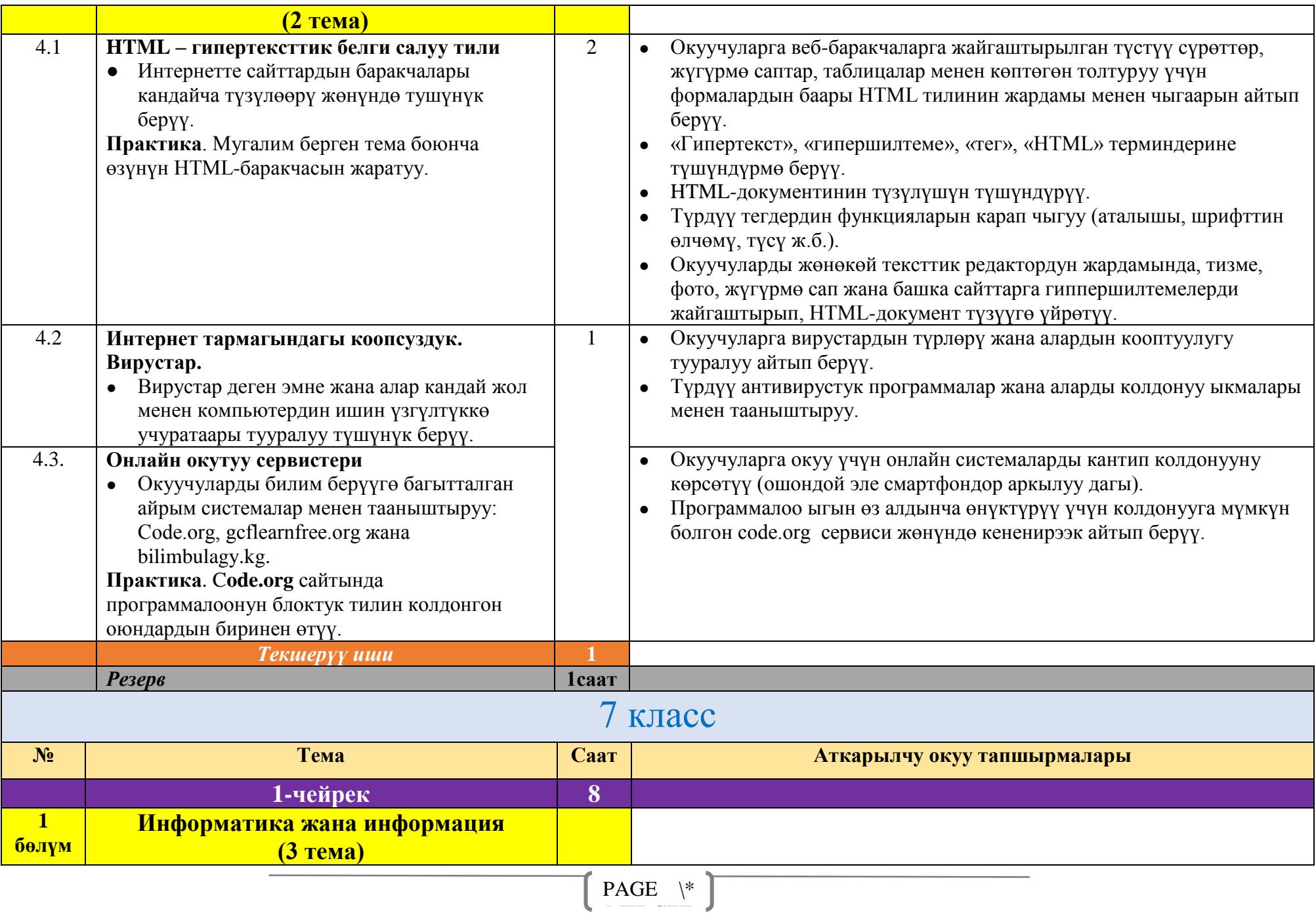

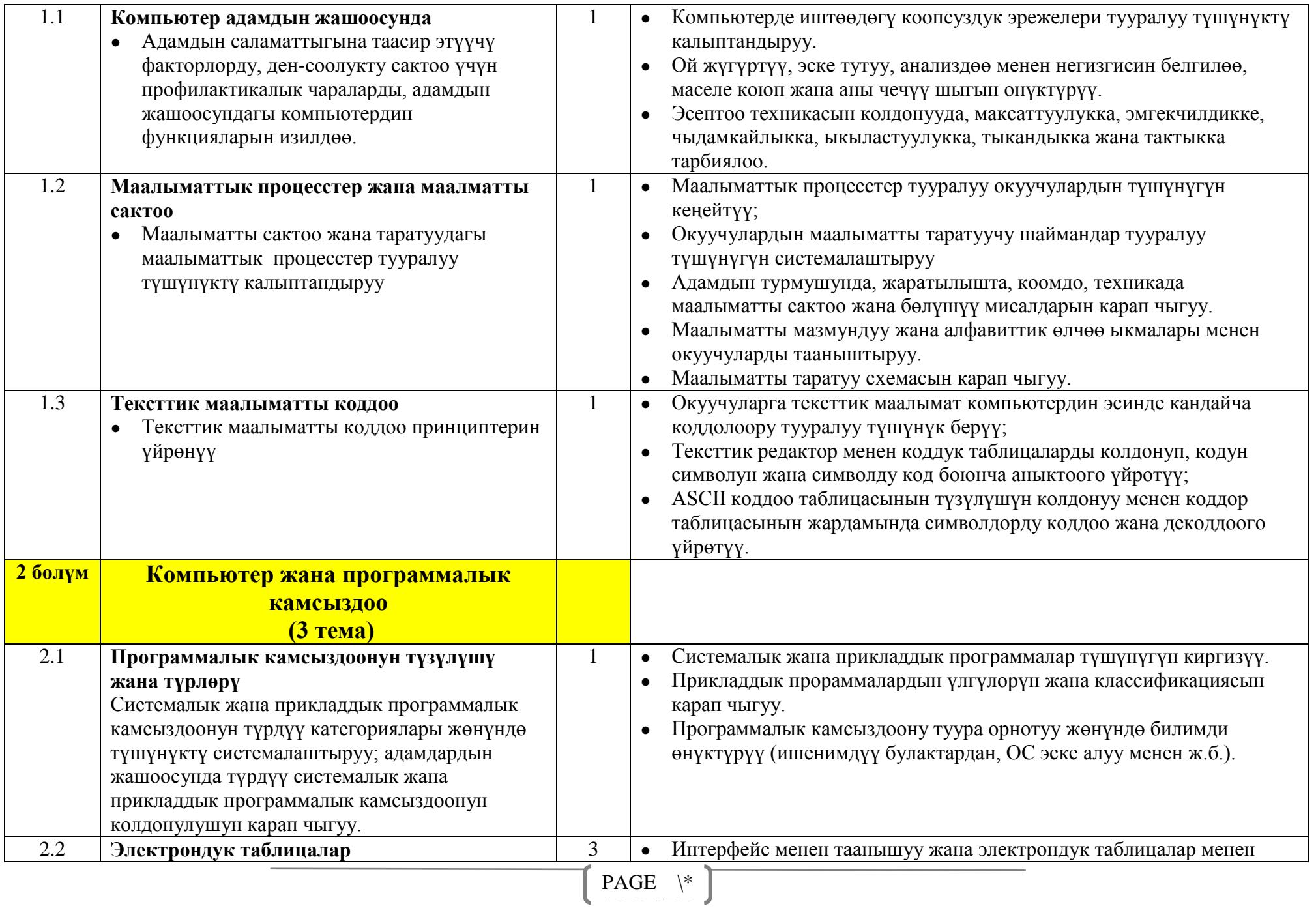

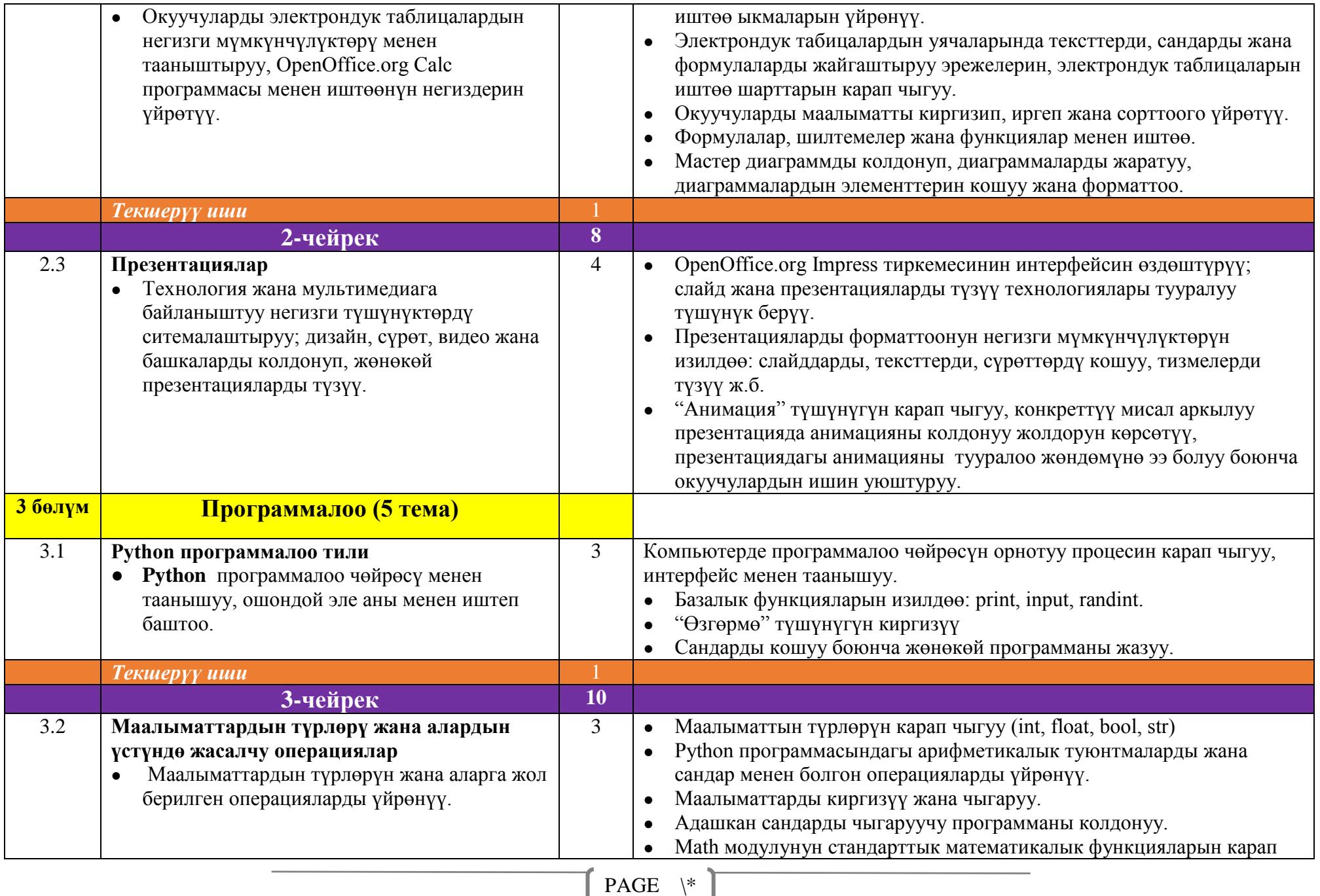

MERGEFERGEFERGEFERGEFERGEFERGEFEN<br>Geografischen

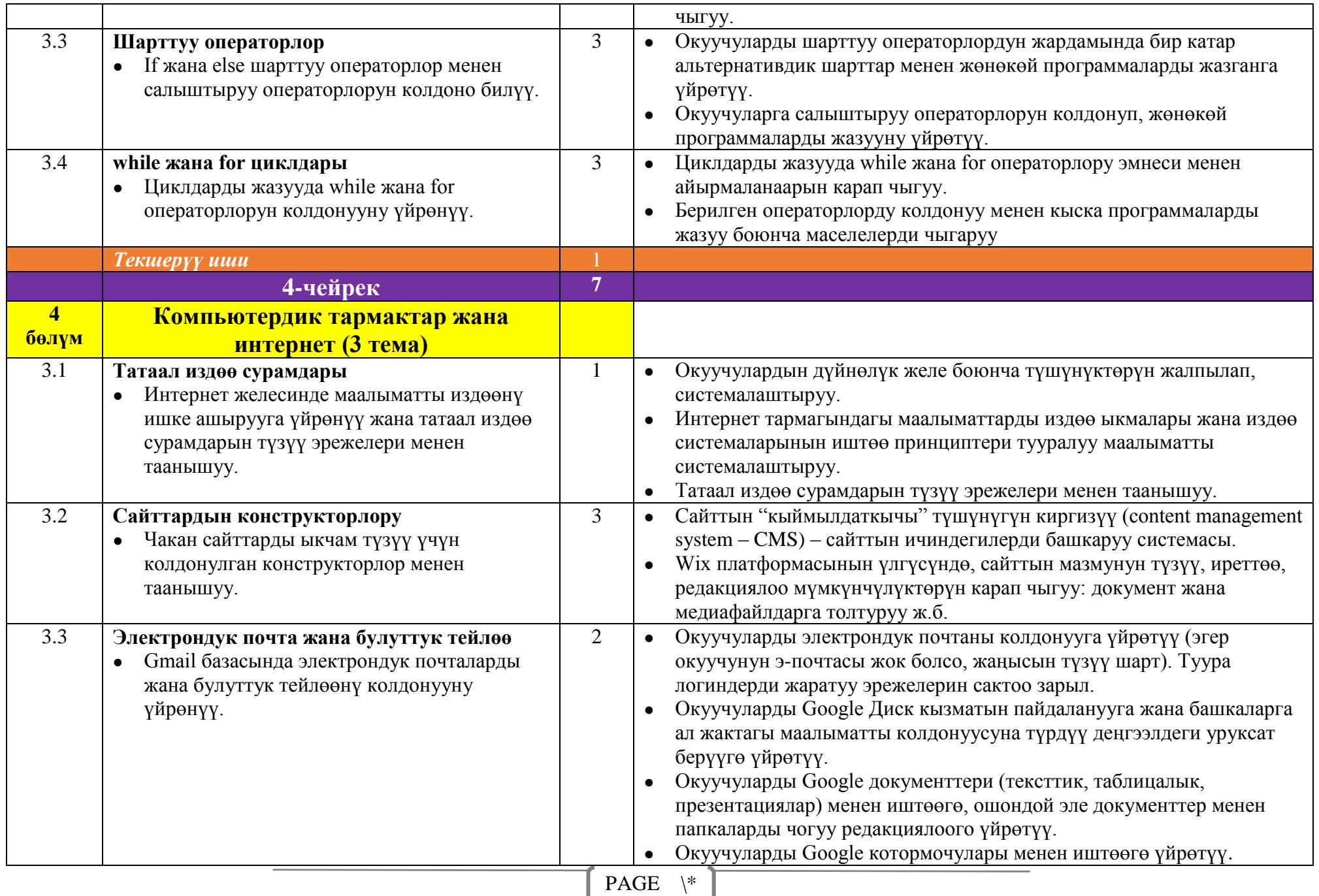

MERGEFERGEFERGEFERGEFERGEFERGEFEN<br>Geografischen

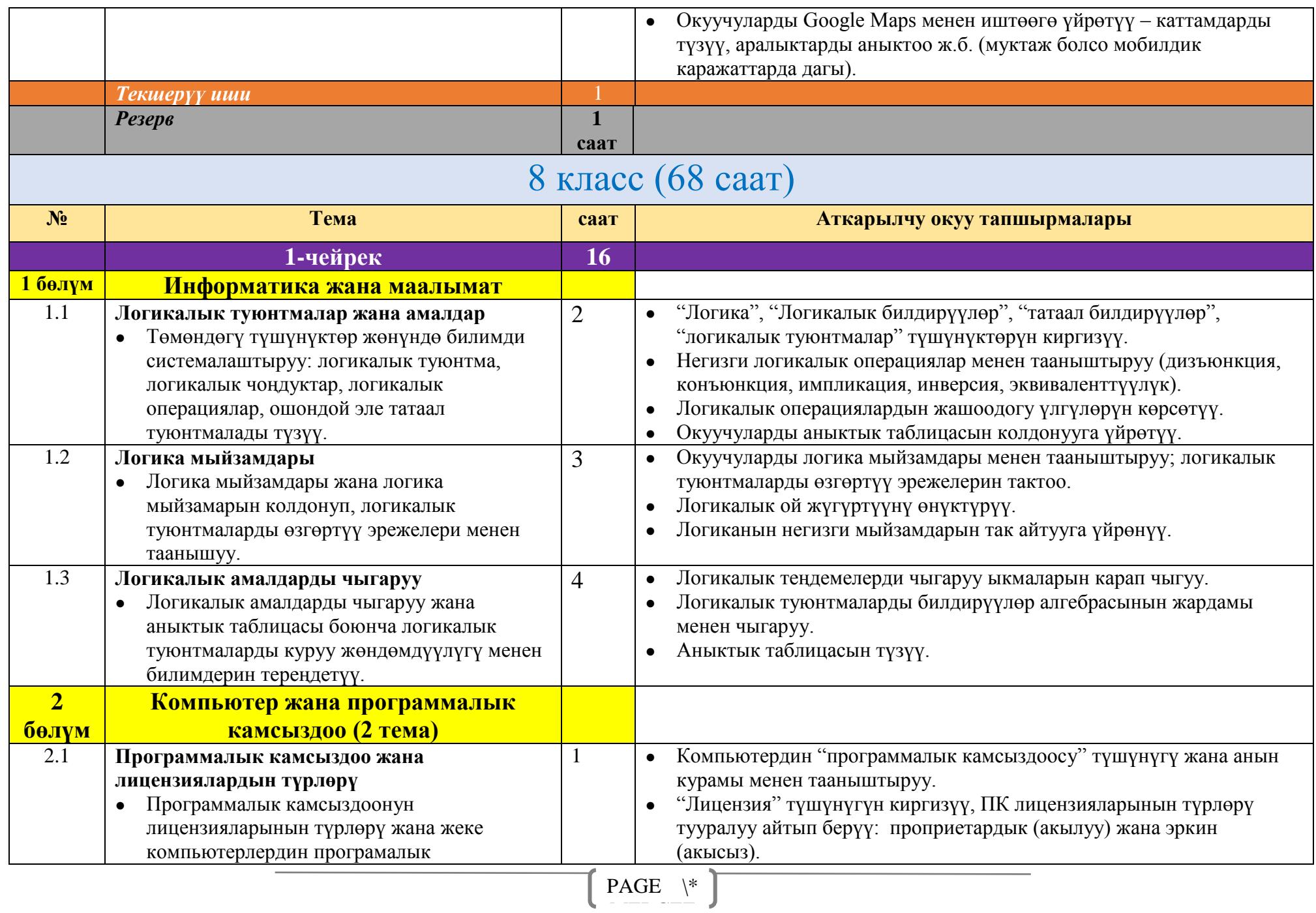

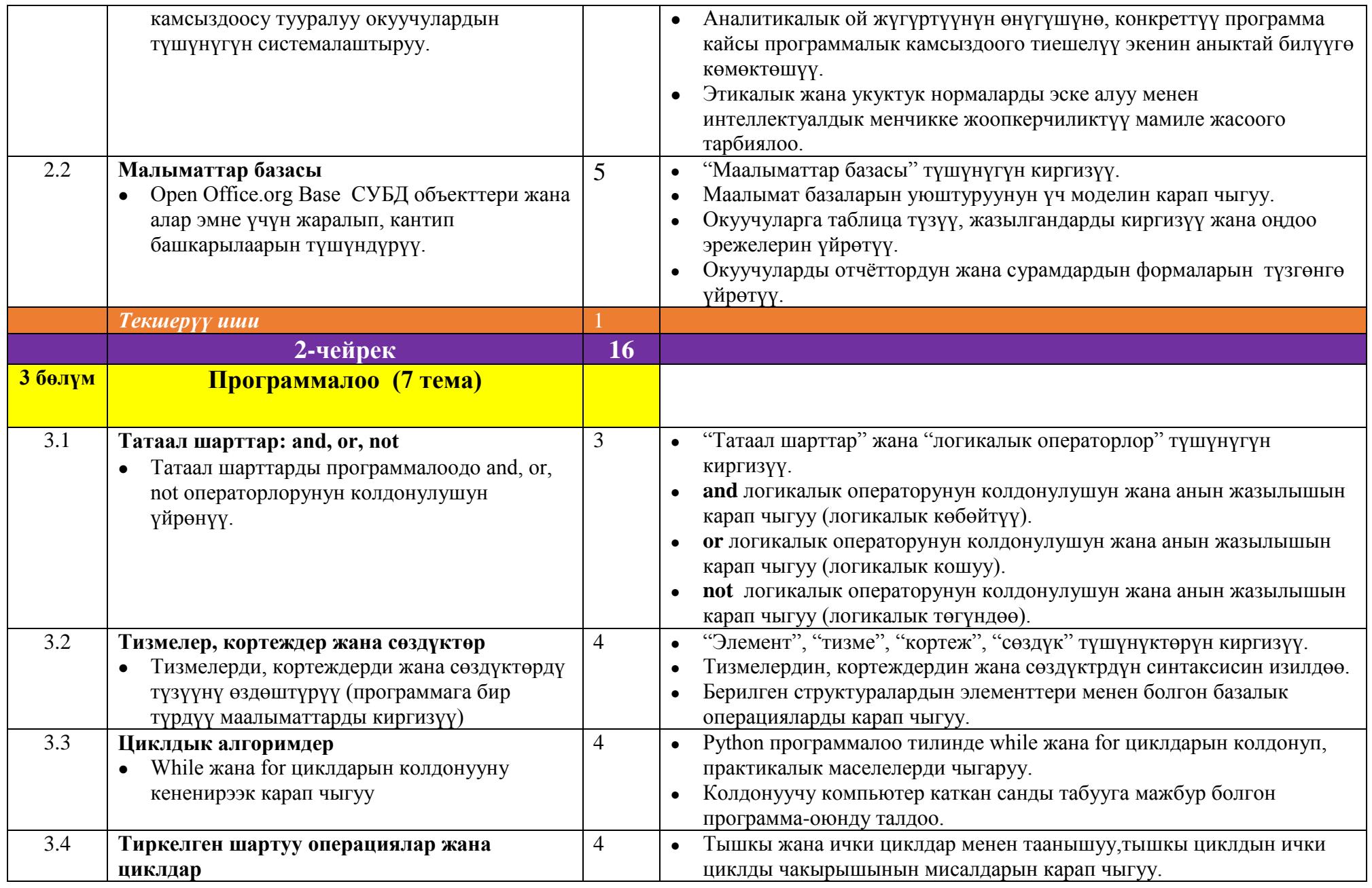

 $PAGE \quad \backslash^*$ MERGEFERGEFERGEFERGEFERGEFERGEFEN<br>Geografischen

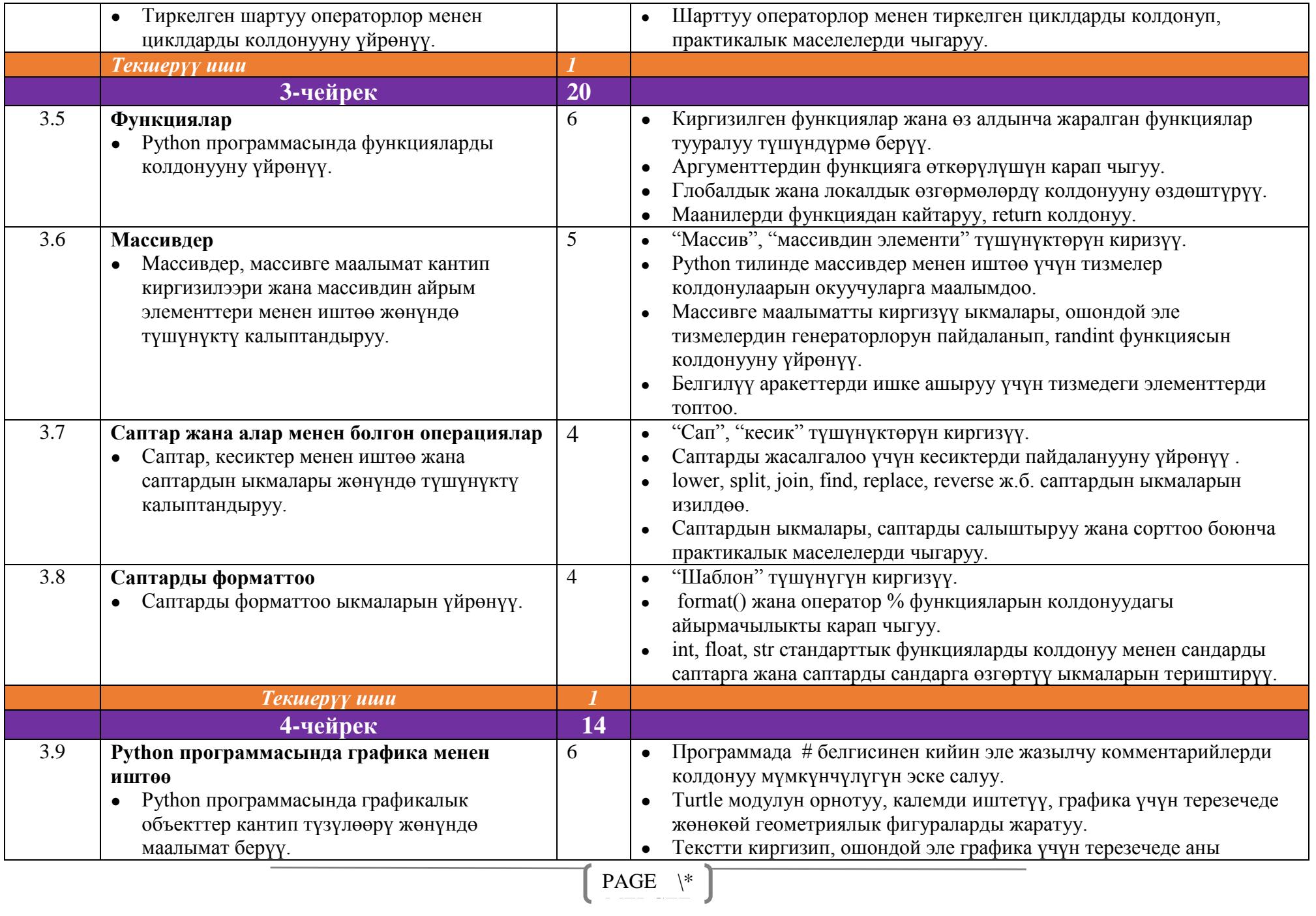

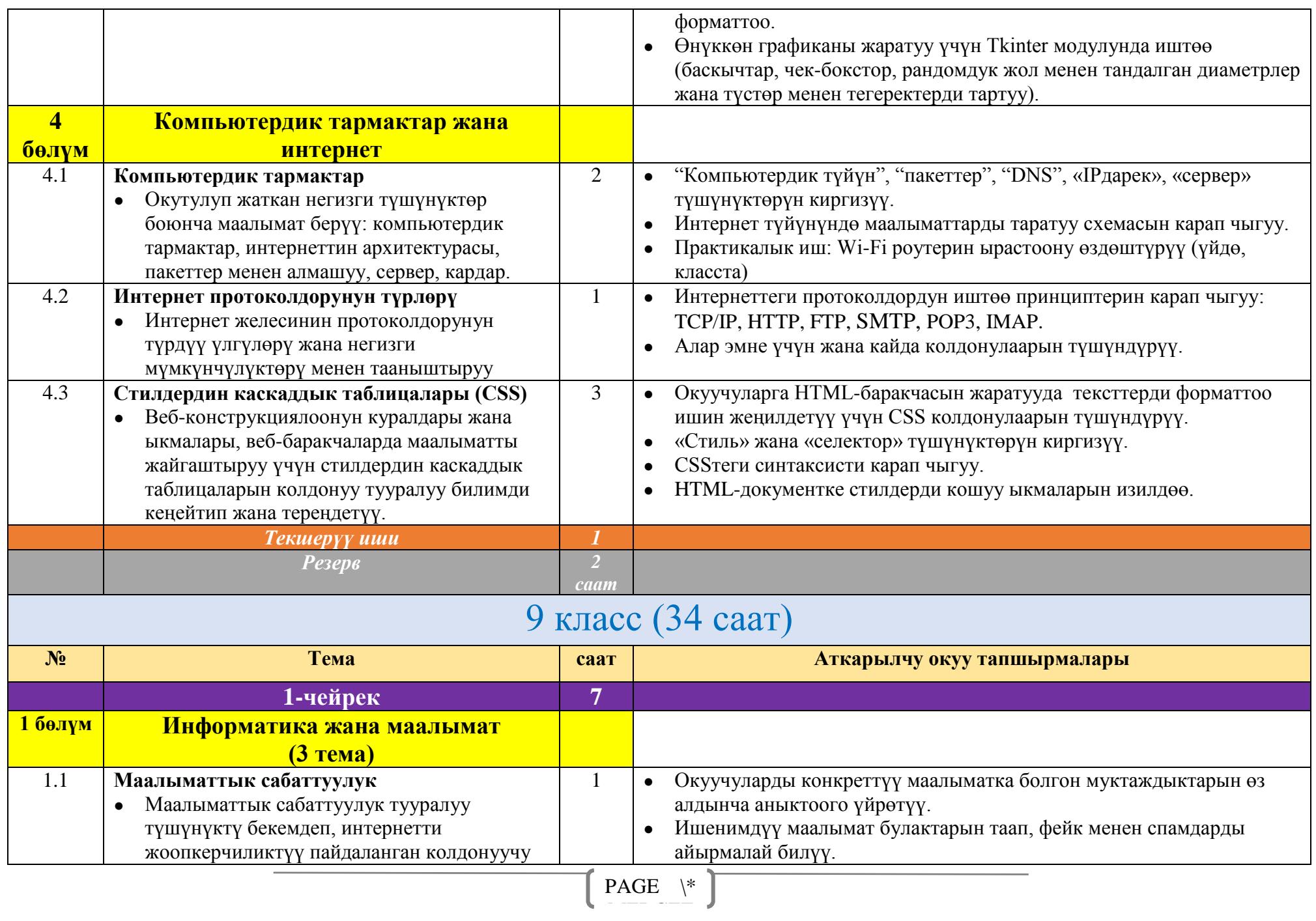

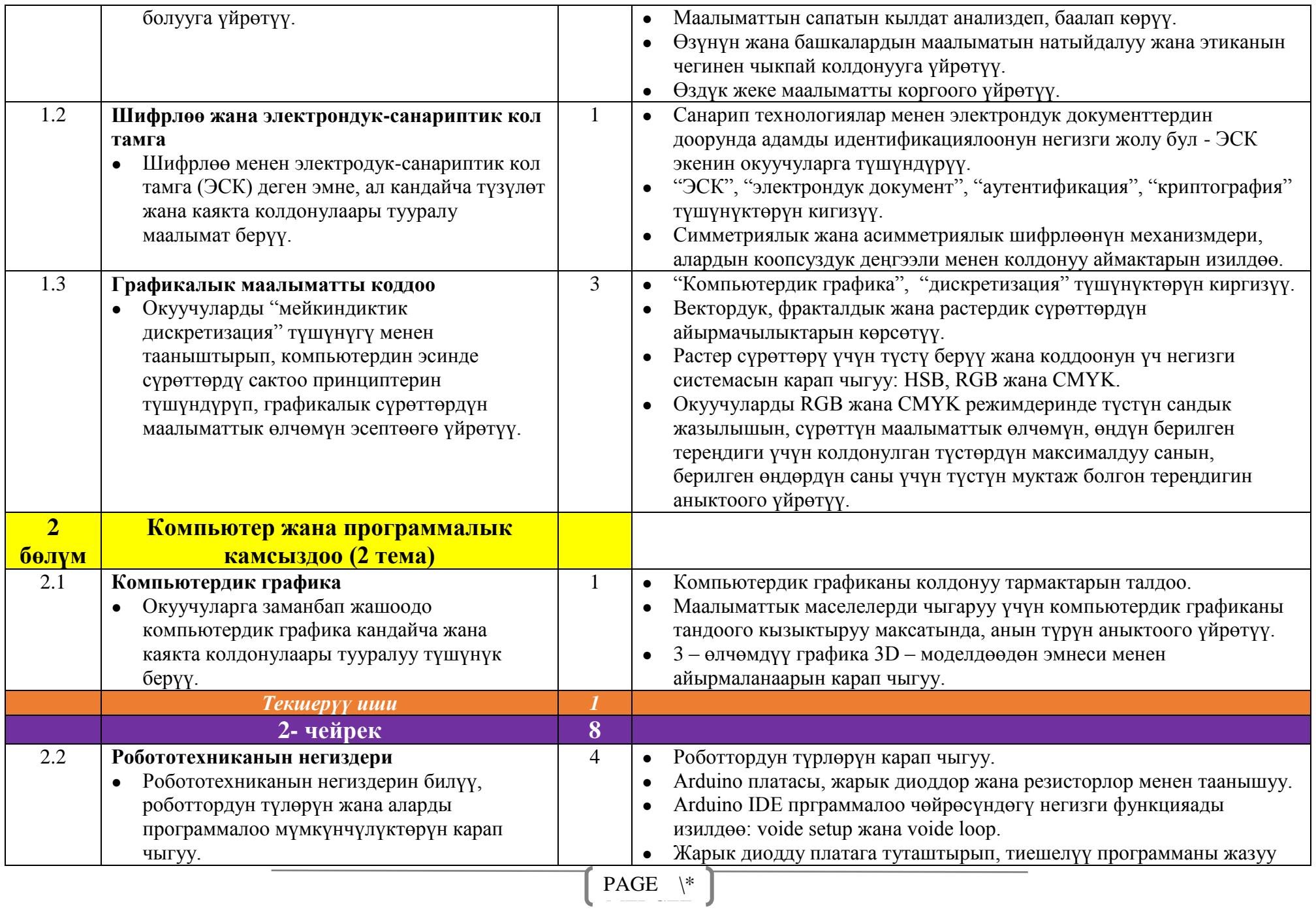

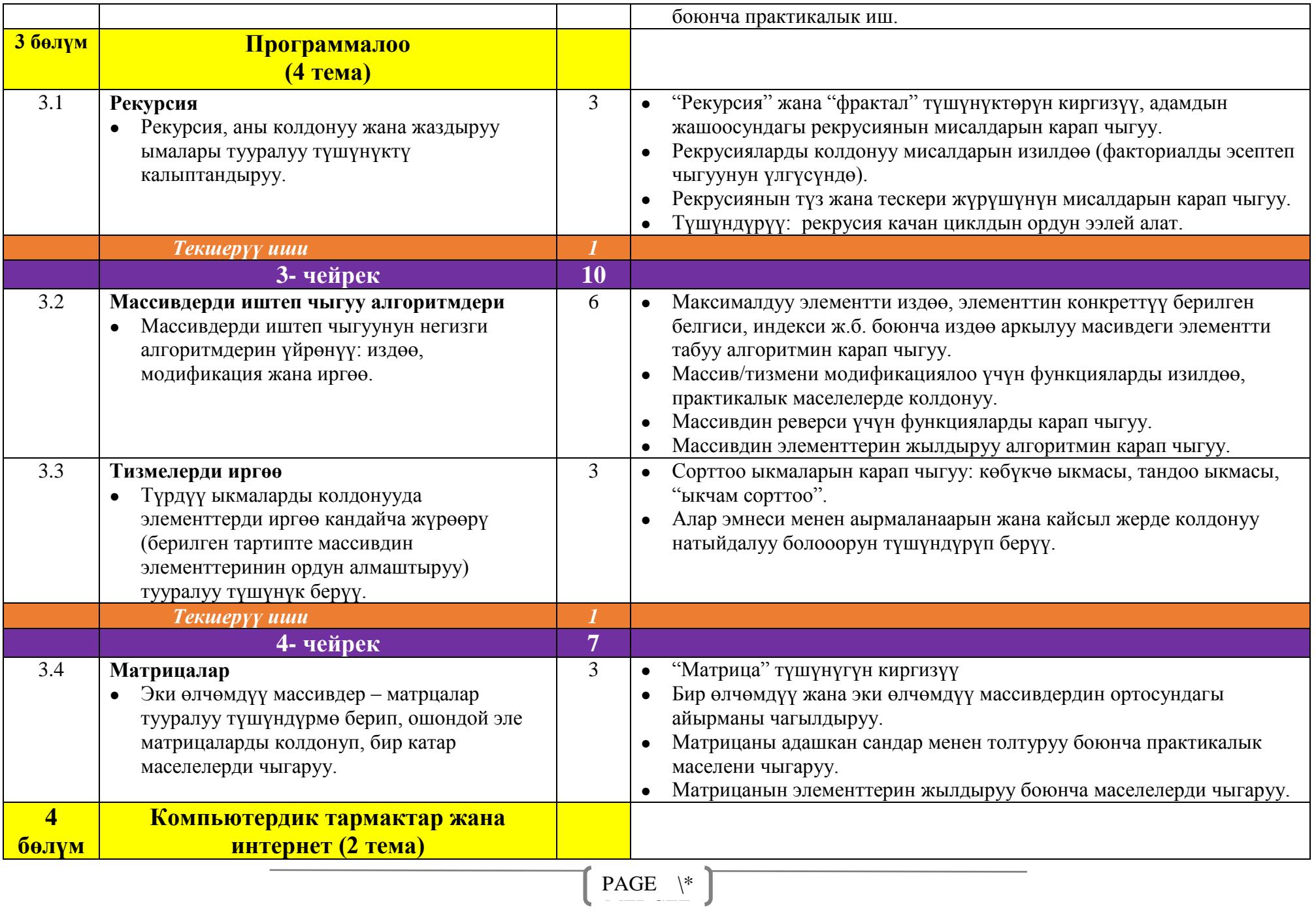

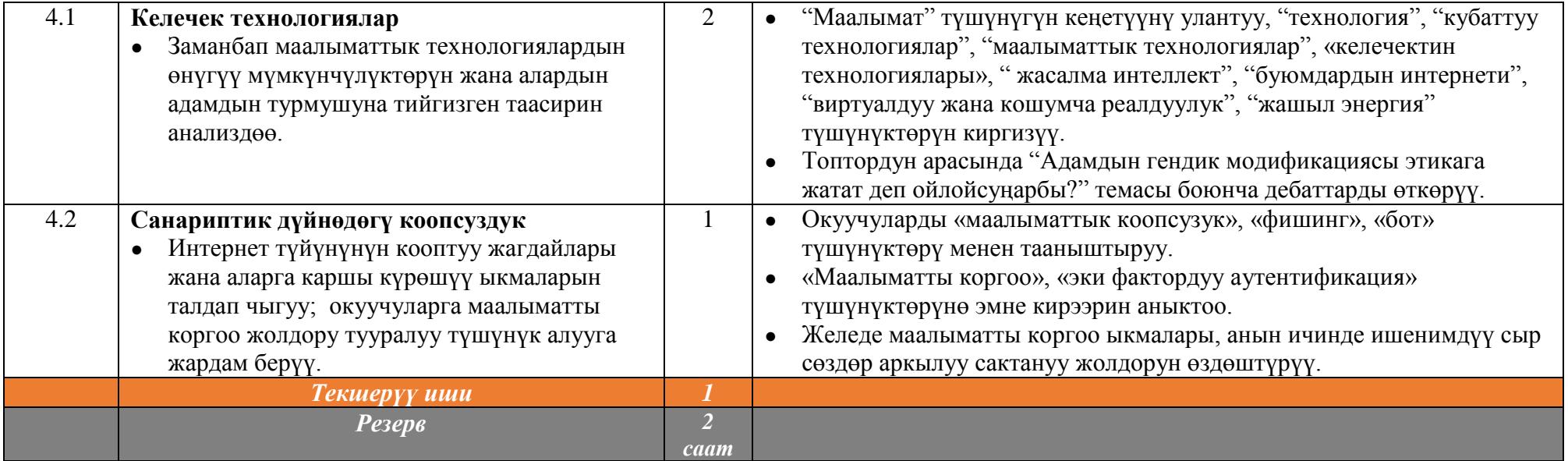